Fíle Systems: Fundamentals

# Files

- What is a file?
  - A named collection of related information recorded on secondary storage (e.g., disks)

#### File attributes

Name, type, location, size, protection, creator, creation time, lastmodified-time, …

#### File operations

Create, Open, Read, Write, Seek, Delete, …

#### How does the OS allow users to use files?

- "Open" a file before use
- OS maintains an open file table per process, a file descriptor is an index into this file.
- > Allow sharing by maintaining a system-wide open file table

# **Fundamental Ontology of File Systems**

# Metadata

- > The index node (inode) is the fundamental data structure
- The superblock also has important file system metadata, like block size

# Data

The contents that users actually care about

# Files

Contain data and have metadata like creation time, length, etc.

# Directories

Map file names to inode numbers

### **Basic data structures**

Disk

> An array of blocks, where a block is a fixed size data array

# File

Sequence of blocks (fixed length data array)

# Directory

Creates the namespace of files

Heirarchical – traditional file names and GUI folders

✤ Flat – like the all songs list on an ipod

Design issues: Representing files, finding file data, finding free blocks

# **Block vs. Sector**

- The operating system may choose to use a larger block size than the sector size of the physical disk. Each block consists of consecutive sectors. Why?
  - > A larger block size increases the transfer efficiency (why?)
  - It can be convenient to have block size match (a multiple of) the machine's page size (why?)
- Some systems allow transferring of many sectors between interrupts.
- Some systems interrupt after each sector operation (rare these days)
  - "consecutive" sectors may mean "every other physical sector" to allow time for CPU to start the next transfer before the head moves over the desired sector

# **File System Functionality and Implementation**

- File system functionality:
  - Pick the blocks that constitute a file.
    - Must balance locality with expandability.
    - Must manage free space.
  - Provide file naming organization, such as a hierarchical name space.
- File system implementation:
  - File header (descriptor, inode): owner id, size, last modified time, and location of all data blocks.
    - OS should be able to find metadata block number N without a disk access (e.g., by using math or cached data structure).
  - Data blocks.
    - Directory data blocks (human readable names)
    - File data blocks (data).
  - Superblocks, group descriptors, other metadata...

# **File System Properties**

- Most files are small.
  - Need strong support for small files.
  - Block size can't be too big.
- Some files are very large.
  - Must allow large files (64-bit file offsets).
  - Large file access should be reasonably efficient.
- Most systems fit the following profile:
  - 1. Most files are small
  - 2. Most disk space is taken up by large files.
  - 3. I/O operations target both small and large files.
  - --> The per-file cost must be low, but large files must also have good performance.

# If my file system only has lots of big video files what block size do I want?

- 1. Large
- 2. Small

The information that we need: file header points to data blocks fileID 0, Block 0 --> Disk block 19 fileID 0, Block 1 --> Disk block 4,528

# Key performance issues:

. . .

- 1. We need to support sequential and random access.
- 2. What is the right data structure in which to maintain file location information?
- 3. How do we lay out the files on the physical disk?

# **File Allocation Methods**

**Contiguous allocation** 

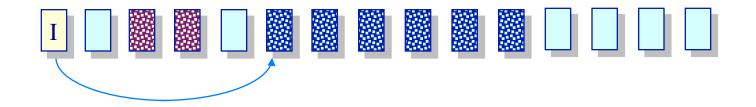

- File header specifies starting block & length
- Placement/Allocation policies
  - First-fit, best-fit, ...

# Pluses

- Best file read performance
- Efficient sequential & random access

# Minuses

- > Fragmentation!
- > Problems with file growth
  - \* Pre-allocation?
  - On-demand allocation?

# File Allocation Methods

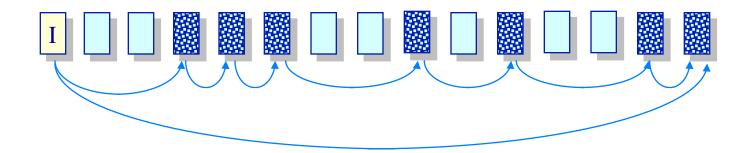

- Files stored as a linked list of blocks
- File header contains a pointer to the first and last file blocks
- Pluses
  - Easy to create, grow & shrink files
  - No external fragmentation

- Minuses
  - Impossible to do true random access
  - ➢ Reliability
    - Break one link in the chain and...

- Create a table with an entry for each block
  - Overlay the table with a linked list
  - Each entry serves as a link in the list
  - Each table entry in a file has a pointer to the next entry in that file (with a special "eof" marker)
  - > A "0" in the table entry  $\rightarrow$  free block
- Comparison with linked allocation
  - If FAT is cached better sequential and random access performance
    - How much memory is needed to cache entire FAT?
      - ◆ 400GB disk, 4KB/block → 100M entries in FAT → 400MB
    - Solution approaches
      - Allocate larger clusters of storage space
      - Allocate different parts of the file near each other → better locality for FAT

# File Allocation Methods Direct allocation

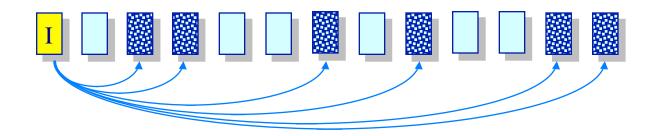

File header points to each data block

#### Pluses

- Easy to create, grow & shrink files
- Little fragmentation
- > Supports direct access

#### Minuses

Inode is big or variable size
How to handle large files?

# File Allocation Methods

**Indexed allocation** 

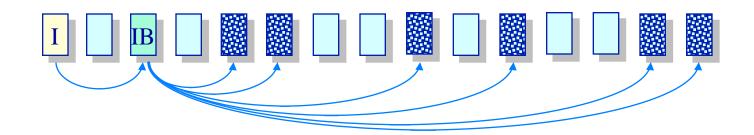

- Create a non-data block for each file called the *index block* A list of pointers to file blocks
- File header contains the index block
- Pluses
  - Easy to create, grow & shrink files
  - Little fragmentation
  - Supports direct access

Minuses

- Overhead of storing index when files are small
- How to handle large files?

#### Indexed Allocation Handling large files

#### Linked index blocks (IB+IB+...)

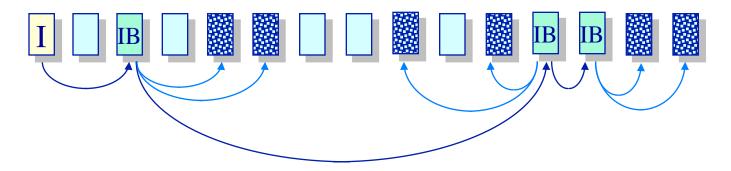

Multilevel index blocks (IB\*IB\*...)

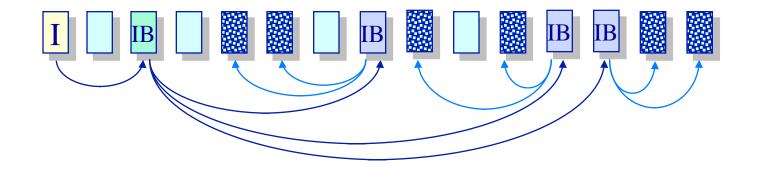

# Why bother with index blocks?

- ➤ A. Allows greater file size.
- ➢ B. Faster to create files.
- ➤ C. Simpler to grow files.
- > D. Simpler to prepend and append to files.

# **Multi-level Indirection in Unix**

- File header contains 13 pointers
  - > 10 pointes to data blocks;  $11^{\text{th}}$  pointer  $\rightarrow$  indirect block;  $12^{\text{th}}$  pointer
    - $\rightarrow$  doubly-indirect block; and 13<sup>th</sup> pointer  $\rightarrow$  triply-indirect block

#### Implications

- Upper limit on file size (~2 TB)
- Blocks are allocated dynamically (allocate indirect blocks only for large files)

#### Features

- Pros
  - ✤ Simple
  - Files can easily expand
  - Small files are cheap
- Cons
  - Large files require a lot of seek to access indirect blocks

#### **Indexed Allocation in UNIX**

Multilevel, indirection, index blocks

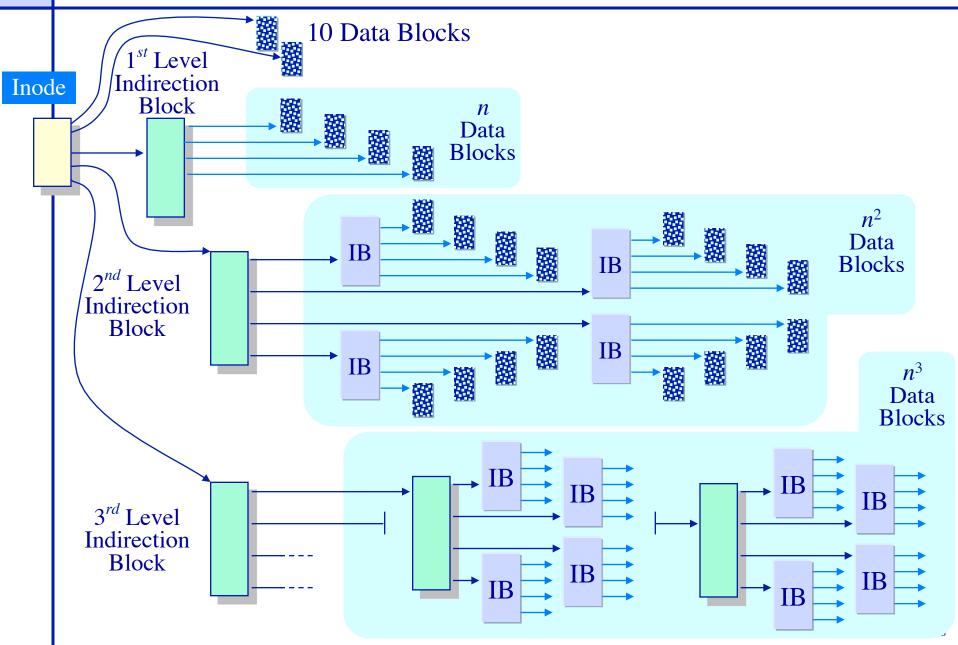

# How big is an inode?

- > A. 1 byte
- ➤ B. 16 bytes
- ➤ C. 128 bytes
- ≻ D. 1 KB
- ≻ E. 16 KB

# Allocate from a free list

Need a data block

Consult list of free data blocks

### Need an inode

Consult a list of free inodes

# Why do inodes have their own free list?

- ➤ A. Because they are fixed size
- B. Because they exist at fixed locations
- C. Because there are a fixed number of them

# **Free list representation**

Represent the list of free blocks as a bit vector. 11111111111111001110101011101111...
If bit i = 0 then block i is free, if i = 1 then it is allocated
Simple to use and vector is compact: 1TB disk with 4KB blocks is 2^28 bits or 32 MB
If free sectors are uniformly distributed across the disk then the expected number of bits that must be scanned before finding a "0" is n/r

where

n = total number of blocks on the disk, r = number of free blocks

If a disk is 90% full, then the average number of bits to be scanned is 10, independent of the size of the disk

- Data blocks back to free list
   Coalescing free space
- Indirect blocks back to free list
  - Expensive for large files, an ext3 problem
- Inodes cleared (makes data blocks "dead")
- Inode free list written
- Directory updated
- The order of updates matters!
  - Can put block on free list only after no inode points to it

| an ta ma | and 35 Seconds remaining<br>108,471 items (1.03 GB)                                           |        |
|----------|-----------------------------------------------------------------------------------------------|--------|
|          | Recycle Bin<br>ning: About 21 Minutes and 35 Seconds<br>ning: 46,897 (1.03 GB)<br>0 bytes/sec |        |
| Less inf | ormation                                                                                      | Cancel |

# **Naming and Directories**

# Files are organized in directories

- Directories are themselves files
- Contain <name, pointer to file header> table

# Only OS can modify a directory

- Ensure integrity of the mapping
- Application programs can read directory (e.g., ls)

# Directory operations:

- List contents of a directory
- Search (find a file)
  - Linear search
  - ✤ Binary search
  - Hash table
- Create a file
- Delete a file

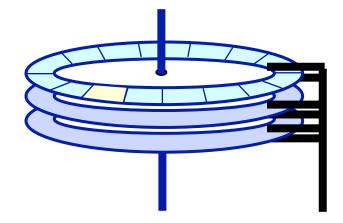

Every directory has an inode
 A. True

- ➤ B. False
- Given only the inode number (inumber) the OS can find the inode on disk
  - ≻ A. True
  - ➤ B. False

# **Directory Hierarchy and Traversal**

Directories are often organized in a hierarchy

#### Directory traversal:

- How do you find blocks of a file? Let's start at the bottom
  - Find file header (inode) it contains pointers to file blocks
  - To find file header (inode), we need its I-number
  - \* To find I-number, read the directory that contains the file
  - \* But wait, the directory itself is a file
  - ✤ Recursion !!
- Example: Read file /A/B/C
  - \* C is a file
  - \* B/ is a directory that contains the I-number for file C
  - \* A/ is a directory that contains the I-number for file B
  - How do you find I-number for A?
    - "/" is a directory that contains the I-number for file A
    - What is the I-number for "/"? In Unix, it is 2

# **Directory Traversal (Cont'd.)**

#### How many disk accesses are needed to access file /A/B/C?

- 1. Read I-node for "/" (root) from a fixed location
- 2. Read the first data block for root
- 3. Read the I-node for A
- 4. Read the first data block of A
- 5. Read the I-node for B
- 6. Read the first data block of B
- 7. Read I-node for C
- 8. Read the first data block of C

#### Optimization:

- Maintain the notion of a current working directory (CWD)
- Users can now specify relative file names
- OS can cache the data blocks of CWD

# **Naming and Directories**

- Once you have the file header, you can access all blocks within a file
  - ➤ How to find the file header? Inode number + layout.
- Where are file headers stored on disk?
  - In early Unix:
    - Special reserved array of sectors
    - Files are referred to with an index into the array (I-node number)
    - Limitations: (1) Header is not near data; (2) fixed size of array → fixed number of files on disk (determined at the time of formatting the disk)
  - Berkeley fast file system (FFS):
    - Distribute file header array across cylinders.
  - Ext2 (linux):
    - Put inodes in block group header.
- How do we find the I-node number for a file?
  - Solution: directories and name lookup

A corrupt directory can make a file system useless
 > A. True

➤ B. False

# **Other Free List Representations**

# In-situ linked lists

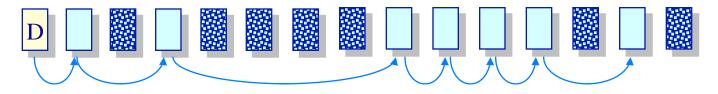

Grouped lists

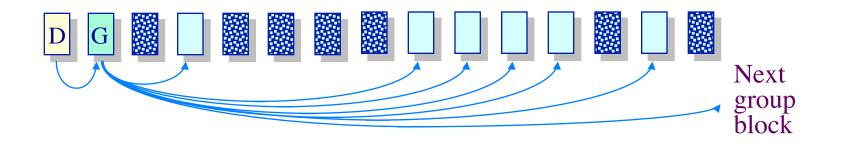

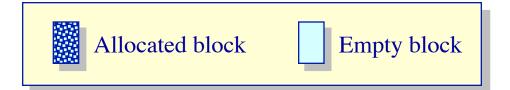